Комитет культуры администрации городского округа "Город Чита" МБУ ДО ДШИ № 6 "Детская школа искусств №6"

# **ПЛАН-КОНСПЕКТ ОТКРЫТОГО УРОКА по предмету «Композиция прикладная»**

**(на городскую методическую секцию)**

**Тема: «Торцевая аппликация»**

Выполнила: преподаватель

художественного отделения МБУ ДО ДШИ № 6

Королёва Ольга Олеговна

## **План-конспект открытого урока.**

**Предмет:** Композиция прикладная. **Дата:** 22.12.2022г

**Тип урока:** Урок изучения и закрепления нового материала**,** урок совершенствования знаний, умений и навыков

**Тема**: Торцевая аппликация.

## **Цели**:

- Познакомится с новой техникой «Торцевой аппликацией»

- Познакомится с видами данной аппликации.

- Научится аккуратно работать с тонкой, хрупкой бумагой (гофрированная или салфетки)

- Выполнить аппликацию.
- Закрепление у детей практических навыков аппликации.

## **Задачи**:

- Развитие аккуратности при выполнении упражнений.
- Развитие композиционного мышления, художественного вкуса.
- Развитие творческого воображения.
- Развитие усидчивости
- Развитие мелкой моторики рук.

### **Предполагаемые результаты урока:**

- знакомство с новым видом аппликации.
- развитие внимательности, аккуратности, терпение.
- освоения способов выполнения аппликации;
- анализировать схемы построения композиций великими художниками,
- освоения поэтапной работы над аппликацией,
- развитие практических навыков и приёмов работы;

### **Оборудование для преподавателя**:

- Наглядные пособия.

- -Гофрированная бумага.
- -Клей.
- -Ножницы.

- Картон.

## **Оборудование для учеников**:

Картон, простой карандаш, ластик, клей, стержень от ручки или кисточка, салфетки, ножницы.

**Методы работы:** метод беседы, наглядно-иллюстративный метод, практический метод.

**Длительность урока:** 45 минут

**Класс:** 1 класс по 5летней ДПОП.

**Формы работы:** групповая, индивидуальная.

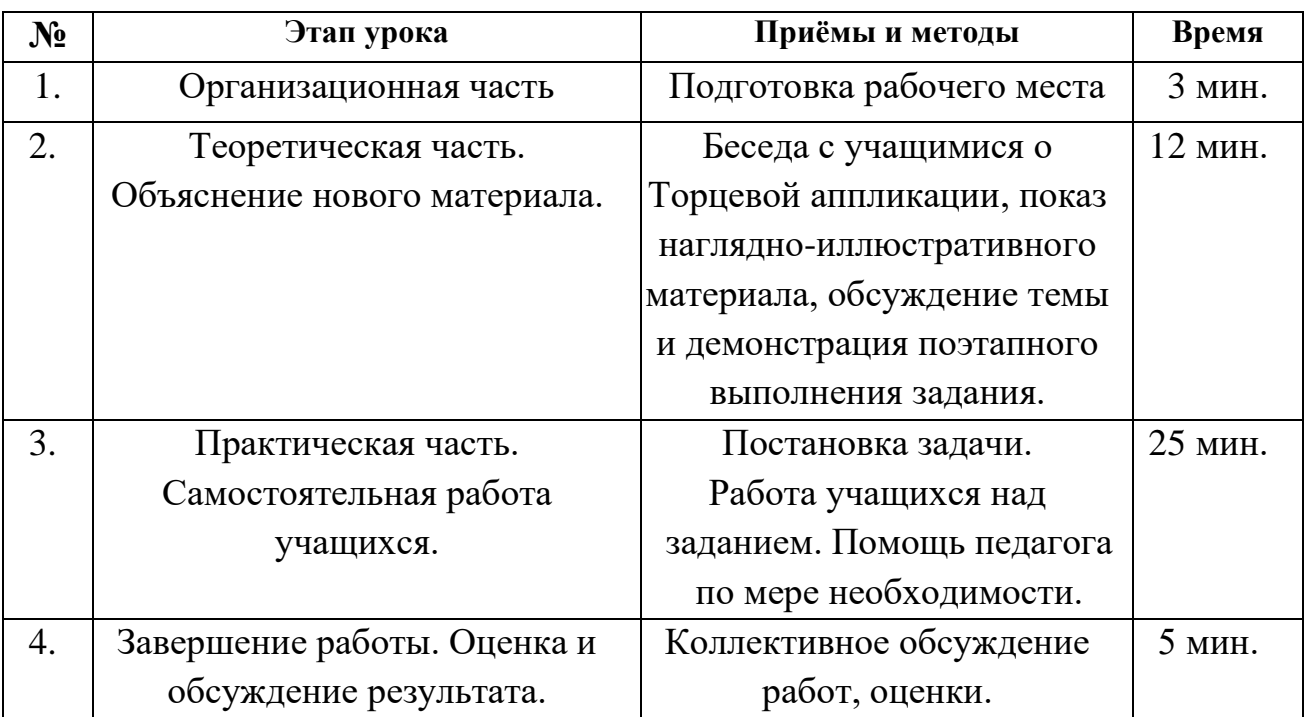

## **План урока**

#### **Ход урока:**

#### **1. Организационная часть**

- приветствие;

- проверка готовности учащихся к уроку;

- повторение правил техники безопасности.

#### **2. Теоретическая часть. Объяснение нового материала.**

Сегодня мы с вами познакомимся с очень необычной и интересной техникой торцевание.

Кто-нибудь уже сталкивался с ней? Что же такое торцевание? - Ответы детей.

Прежде чем выполнять изделие в технике торцевание необходимо познакомится с историей происхождения этой техники.

Бумага дает необъятный простор для творчества. На ней рисуют, ее складывают, изготовляя необычные поделки. Со многими из них вы уже знакомы, а вот про торцевание известно не всем. Эта техника рукоделия довольно простая: кусочки бумаги скручивают и приклеивают или прикрепляют к основе. В результате получаются объемные и воздушные композиции.

История происхождения техники торцевание - Эту технику можно отнести и к способу аппликации. Аппликация родилась давно еще в средние века. Она появилась как способ украшения одежды и обуви, домашней утвари и орудий труда.

А можете мне сказать, что означает слово аппликация? - Ответы детей.

*Ответ педагога:* В переводе с латинского аппликация значит прикладывание, это изобразительная техника, основанная на вырезании, наложении деталей на фон, закрепление на нём с помощью различного вида клея, нитей. В современной аппликации используются всевозможные материалы: различная бумага, ткани, береста, нитки, мех, солома, высушенные растения и другие природные материалы.

4

Малоизвестная техника «Торцевание» появилась в XIX веке и очень быстро обрела новых поклонников и завоевала популярность в мире рукоделия.

Существует несколько определений этой технике, наиболее подходящее и понятное разъяснение из толкового словаря Ушакова. В строительстве существует такой материал как деревянный брусок, бревно со стороны своего поперечного разреза. Поставить бревно торцом кверху. Так и в Торцевании мы ставим торцовку «торцом кверху». Вот можно сказать от сюда и идет название этой техники.

Ну а сейчас мы с вами познакомимся подробнее, что такое торцевание, и какие виды торцевания существуют.

Торцевание – это техника изготовления объемных и рельефных поделок из бумаги. Это вид бумажного конструирования – искусство бумагокручения, при котором с помощью наклеивания на шаблон или основу скрученных кусочков бумаги – трубочек - торцовок создаются объемные махровые композиции: картины, панно, мозаики, открытки.

Существует несколько видов торцевой аппликации:

*Контурное*. Когда скрученными бумажками обрамляют рисунок по предварительно нанесенному контуру. Такая техника иногда используется вместе со скрапбукингом.

*По плоскости*. Это техника торцевания, при которой заготовки располагают рядом друг с другом, заполняя ими всю поверхность.

При *торцевании слоями* детали вклеивают друг в друга. При этом сочетание элементов различных оттенков помогает возникновению интересных эффектов.

*Объемное торцевание* чаще всего делается на основе из пластилина. На вылепленную заготовку прикрепляются скрученные детали, что позволяет делать сложные композиции.

Материалы и принадлежности для работы: крепированная бумага, картон, карандаш, стержень или палочка для закрутки, пластилин или клей в зависимости от способа выполнения.

5

#### **3. Практическая часть. Самостоятельная работа учащихся.**

Сегодня на уроке мы с вами будем делать торцевую аппликацию.

Для аппликации нам понадобится специальная бумага, которая называется креповая или еще ее называют гофрированная. Бумага бывает в рулоне или продается в папке как из - под картона. Для аппликации бумага разрезается на полоски в 2-3 см, потом полоски складываются и разрезаются на квадратики, так как это процесс довольно долгий, сегодня бумага для вас уже подготовлена, разрезана на квадратики.

Вам нужно подготовить картон (любого цвета), прорисовать рисунок карандашом.

Для сворачивания бумажных элементов лучше использовать специальную палочку для торцевания. Если у вас нет такой, можете заменить корпусом от ручки, отточенным карандашом.

Как сделать один такой «пушистик»? Технология изготовления «торцовок» требует аккуратности. Итак, в правой руке у вас палочка для торцевания, в левой – квадратик бумаги. Приложите бумажный листочек центром к концу палочки, и, придерживая его, аккуратно сомните бумагу, оборачивая ею палочку. Обжимая бумагу, не надавливайте слишком сильно, чтобы не порвать ее. В результате у вас получится маленький пушистый конус. Пушистость ему придадут сложившиеся в складки стороны квадратика. После этого, не снимая конус со стержня, приклейте его к заготовке так, чтобы вершина конуса оказалась склеенной с поверхностью заготовки, а складочки этакой «гвоздичной» смотрели бы на вас. Приклеивая торцовки помните, что чем плотнее друг к другу вы разместите их на поверхности изделия, тем пушистее и аккуратнее оно будет выглядеть. Оформив контуры, переходите к заполнению внутренней части.

Ребята выполняют работу, учитель по необходимости походит, подсказывает, помогает. Параллельно проговариваются основные этапы работы.

6

### **4. Завершение работы. Оценка и обсуждение результата.**

*Просмотр работ. Обсуждение.*

За 5 минут до окончания урока учащиеся выставляют свои работы на доске. Учащиеся комментирует чему они сегодня научились, что получилось хорошо, а что не очень.

*Подведение итогов.*

Скажите мне, с какой новой техникой вы сегодня познакомились? Чем интересна вам была эта техника? Что-то вам было трудно или наоборот легко?

Вы все большие молодцы!

Уборка своего рабочего места.

## **Приложение 1. Виды «Торцевой аппликации»**

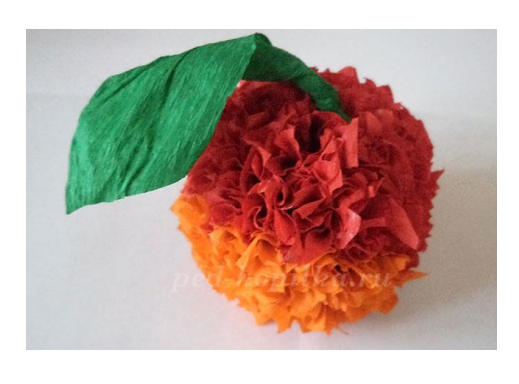

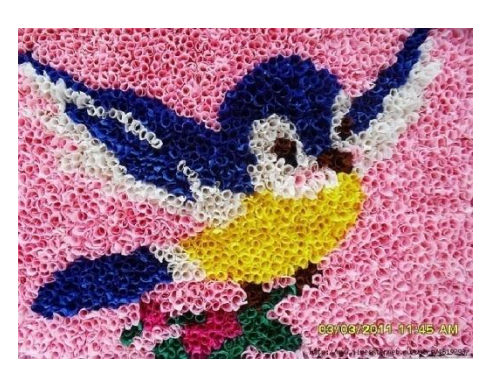

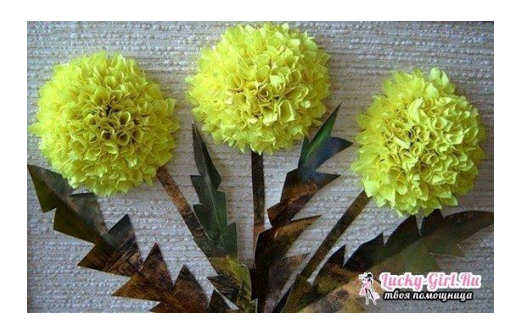

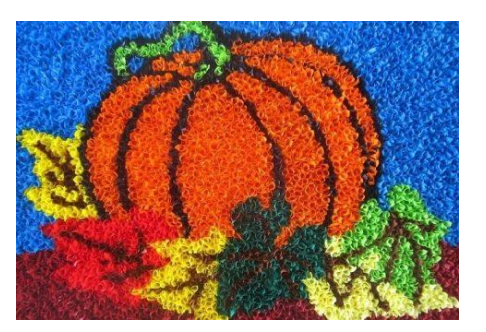

## **Приложение 2.**

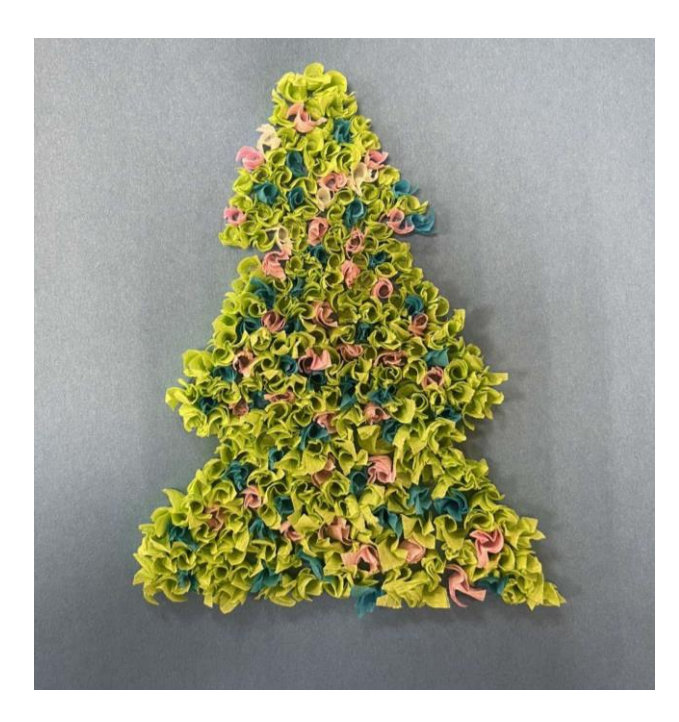

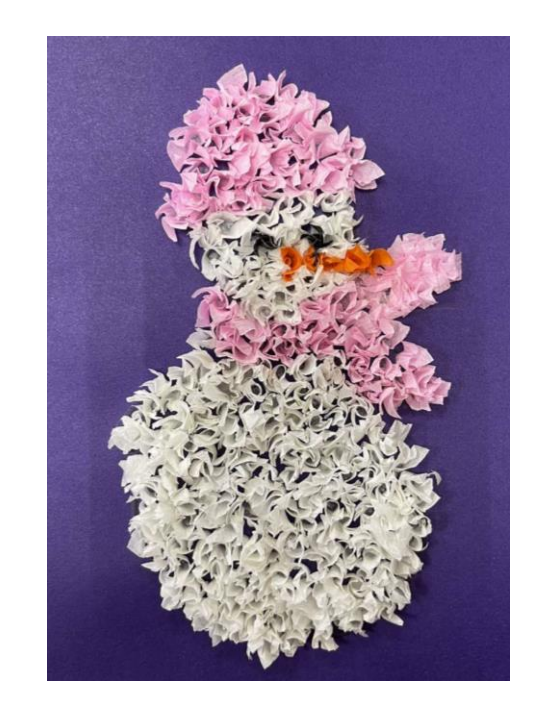

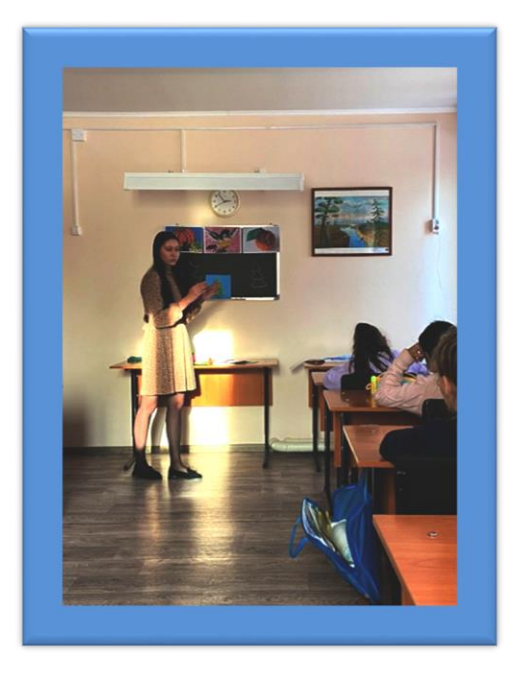

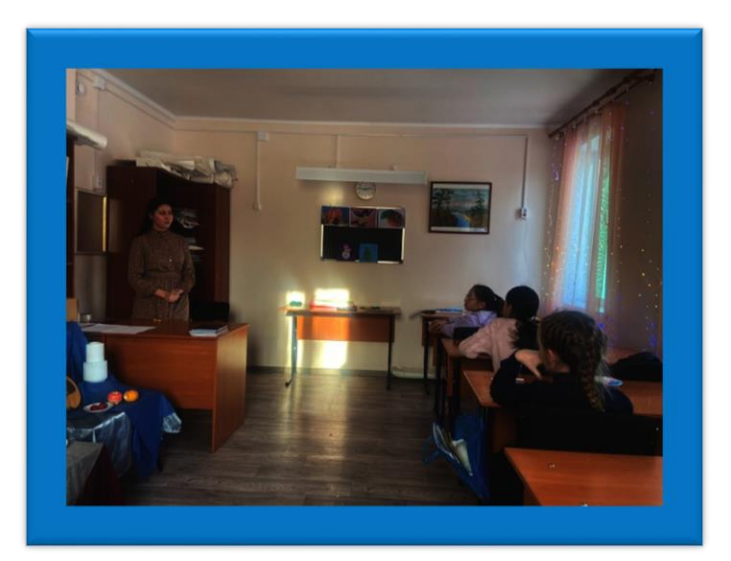

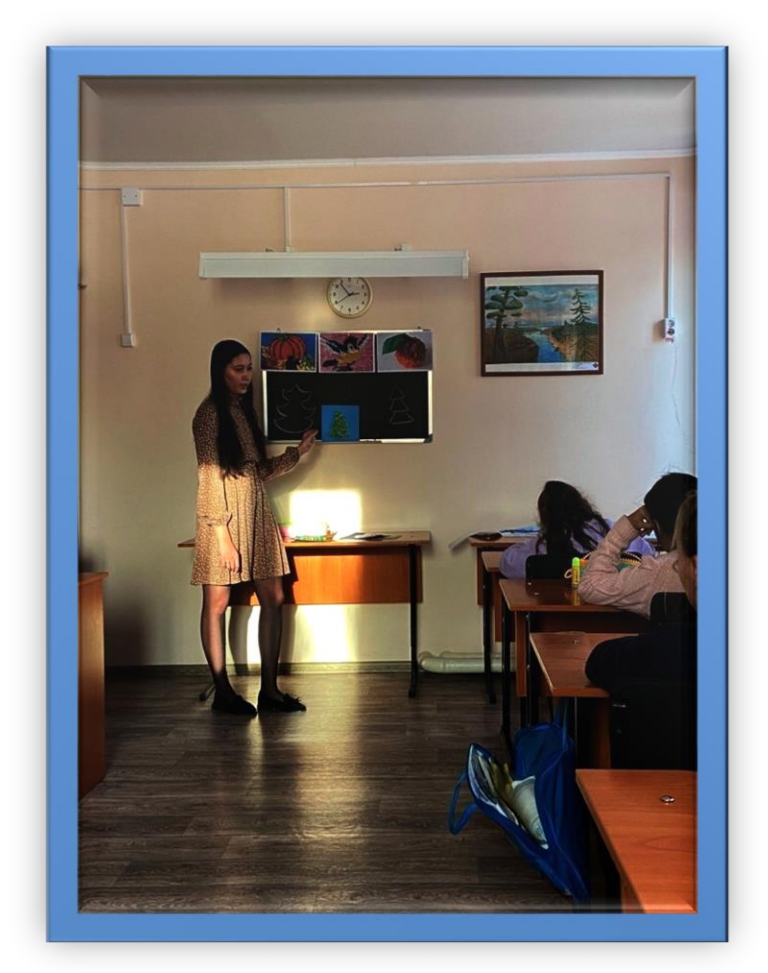